## Одеська національна академія харчових технологій

 ―**ЗАТВЕРДЖУЮ**‖ Проректор з науково-педагогічної та навчальної роботи Ф.А. Трішин \_\_\_\_\_\_\_\_\_\_\_\_\_\_\_\_\_\_\_\_\_\_\_\_\_\_\_\_\_\_\_

 $\frac{u}{20}$  року

# **РОБОЧА ПРОГРАМА НАВЧАЛЬНОЇ ДИСЦИПЛІНИ**

## **Основи автоматизованого проектування**

**Галузь знань** 18 «Виробництво та технології»

**Спеціальність** 181 «Харчові технології**»**

**Ступінь –** бакалавр

**Факультет** технології вина та туристичного бізнесу

**Кафедра** біоінженерії і води

Робоча програма з дисципліни «Основи автоматизованого проектування» складена на основі навчальної програми дисципліни «Основи автоматизованого проектування» зі спеціальності 181 «Харчові технології**»** галузі знань 18 «Виробництво та технології» ступінь бакалавр, яка затверджена науковометодичною радою ОНАХТ протокол від \_\_\_\_\_2019 року, № .

### **Лист погодження:**

Голова науково-методичної ради спеціальності 181 «Харчові технології**»**

\_\_\_\_\_\_\_\_\_\_\_\_\_\_\_\_\_ К.Г. Іоргачова

« $\longrightarrow$  201 p.

Декан факультету технології вина та туристичного бізнесу

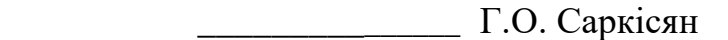

 $\langle \cdot \rangle$   $\longrightarrow$  201 p.

Завідувач кафедри біоінженерії і води

\_\_\_\_\_\_\_\_\_\_\_О.О. Коваленко

«  $\rightarrow$  201 p.

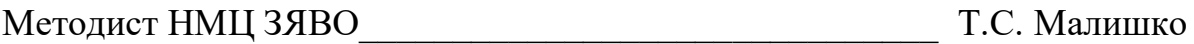

 $\kappa$  » 201 p.

Розробники:

Коваленко Олена Олександрівна, завідувач кафедри біоінженерії і води ОНАХТ, д.т.н., с.н.с.

Новосельцева Вікторія Вікторівна, асистент кафедри біоінженерії і води ОНАХТ

## **1. Опис навчальної дисципліни** «Основи автоматизованого проектування»

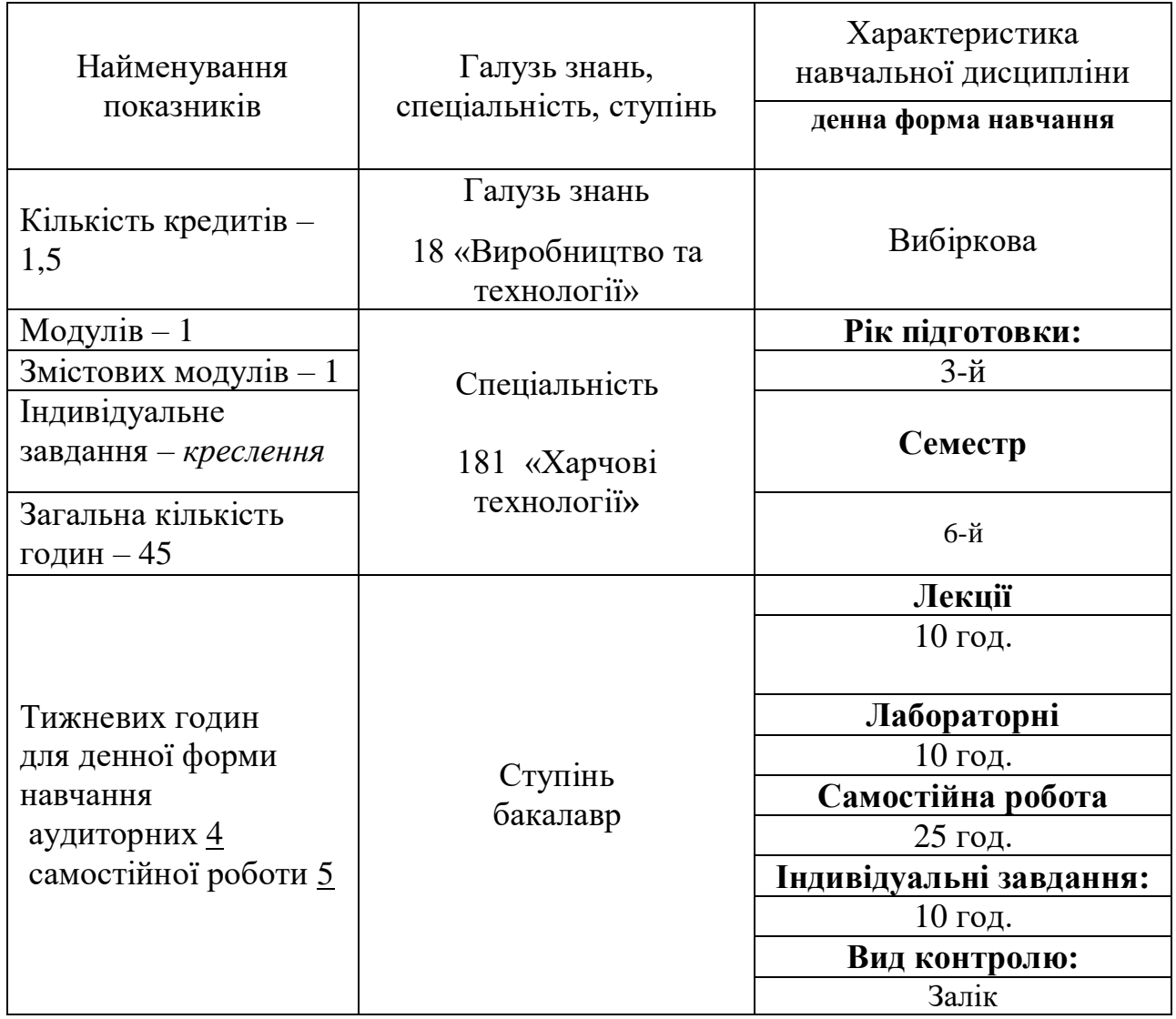

# **Примітка**.

Співвідношення кількості годин аудиторних занять до самостійної і індивідуальної роботи становить:

для денної форми навчання – 0,8

#### **2. Заплановані результати навчання**

**Метою** викладання начальної дисципліни «Основи автоматизованого проектування» є формування у студентів знань засобів автоматизованого проектування, а саме, надання студентам основних аспектів і видів забезпечення систем автоматизованого проектування, які необхідні кваліфікованим користувачам САПР; застосування умінь і навичок роботи в САПР, які отримають студенти під час навчання, для виконання курсового, дипломного проектування та подальших проектно-конструкторських робіт на підприємствах галузі.

**Основними завданнями** вивчення дисципліни «Основи автоматизованого проектування» є ознайомлення студентів зі структурою, апаратним та програмним забезпеченням САПР; набуття навичок використання САПР для виконання проектно-конструкторських робіт; вивчення сучасних методів роботи з ЕОМ при вирішенні прикладних задач.

У результаті вивчення навчальної дисципліни студент повинен

#### *знати:*

– основні компоненти технічних та програмних засобів САПР;

– основи побудови та принцип дії поширених САПР;

– напрямки розвитку і сферу застосування САПР;

– сучасні програмні засоби забезпечення САПР;

– можливості прикладних програм для вирішення задач САПР.

### *вміти:*

– формувати та аналізувати вихідні дані для автоматизованого проектування;

– розробляти алгоритми розв'язання інженерних задач за допомогою засобів САПР та використовувати для цього можливості підсистем САПР;

– виконувати графічну побудову елементів технологічного обладнання та схем;

- аналізувати структуру технологічних схем та будову машин і апаратів;
- аналізувати результати автоматизованого проектування;
- створювати та редагувати моделі будівель в програмних продуктах, що відносяться до САПР;

– оформляти конструкторську документацію засобами САПР.

- **Змістовий модуль 1. Технічне, математичне та геометричне забезпечення САПР. Моделювання, конструювання в САПР.**
- **Тема 1.** САПР як об'єкт проектування. Принципи побудови САПР.
- **Тема 2.** Проектні процедури та проектні задачі.
- **Тема 3.** Технічні засоби САПР, математичне та лінгвістичне забезпечення САПР. Ріні САПР.
- **Тема 4.** Автоматизована розробка виробничих процесів.
- **Тема 5.** Системи машинної графіки. Програмне забезпечення машинної графіки. Експертні системи. Ефективність САПР.

Назви змістових модулів і тем Кількість годин денна форма Заочна форма усього у тому числі усього у тому числі л | п | лаб | інд | с.р. |  $\Box$  | л | лаб | інд | с.р. 1 2 3 4 5 6 7 8 9 10 11 12 13 **Модуль 1 Змістовий модуль 1**. **Технічне, математичне та геометричне забезпечення САПР. Моделювання, конструювання в САПР.** Тема 1. САПР як об'єкт проектування. Принципи побудови САПР. 9 2 2 3 Тема 2. Проектні процедури та проектні задачі. 9 2 2 3 Тема 3. Технічні засоби САПР, математичне та лінгвістичне забезпечення САПР. Ріні САПР. 9 2 2 3 Тема 4. Автоматизована розробка виробничих процесів. 9 2 2 3 Тема 5. Системи машинної графіки. Програмне забезпечення машинної графіки. Експертні системи. Ефективність САПР. 9 2 2 3 **Разом за змістовим модулем 1** 45 10 10 25 **Усього годин** 145 10 10 25

**4 Структура навчальної дисципліни(тематичний план)**

# **5. Теми лабораторних занять**

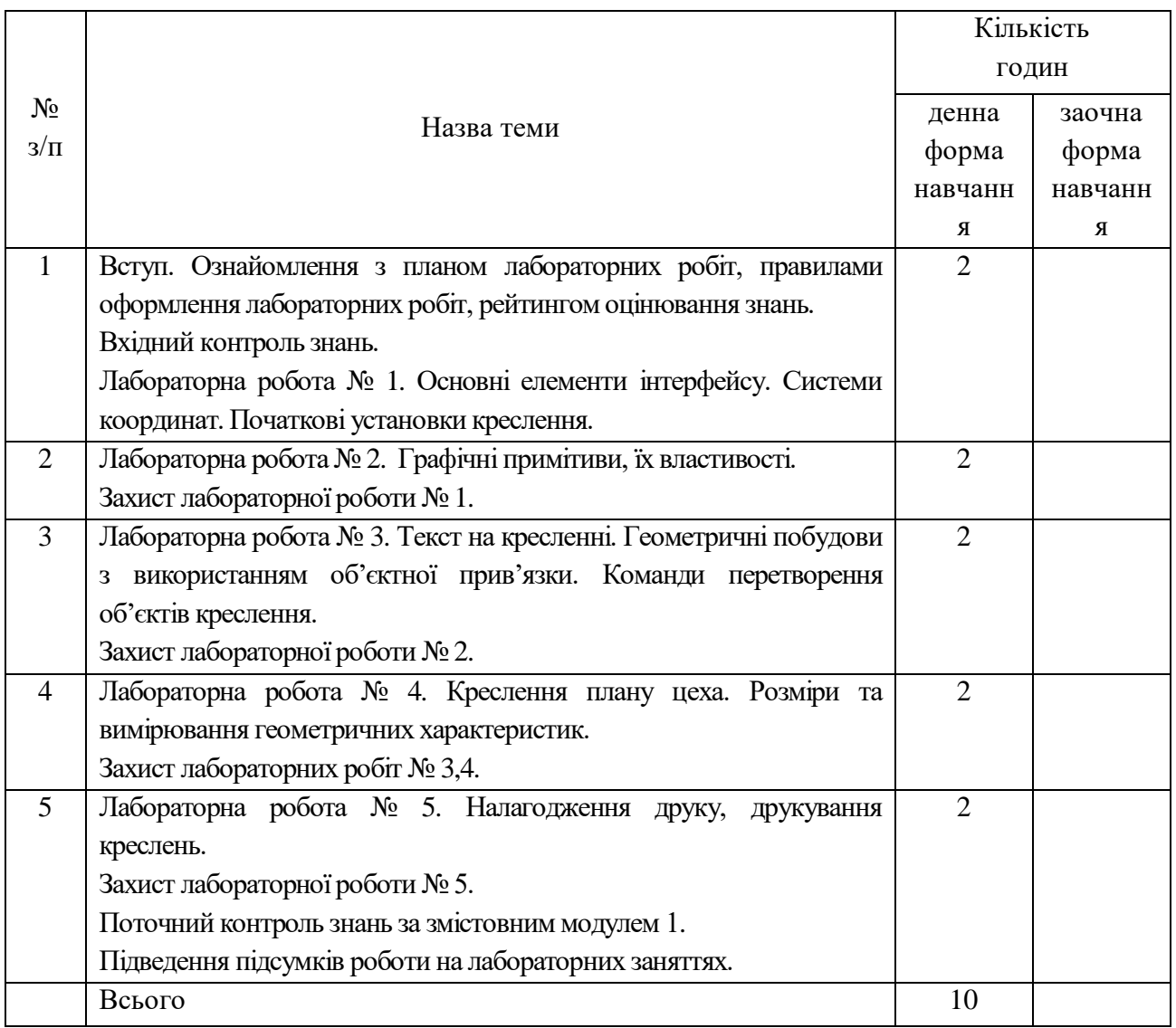

# **6. Завдання для самостійної роботи студентів**

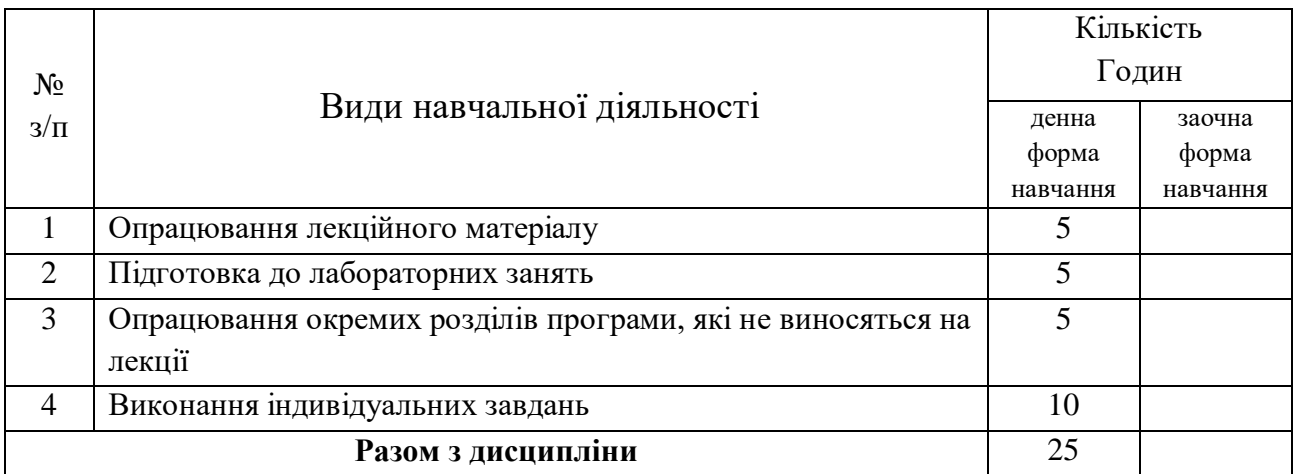

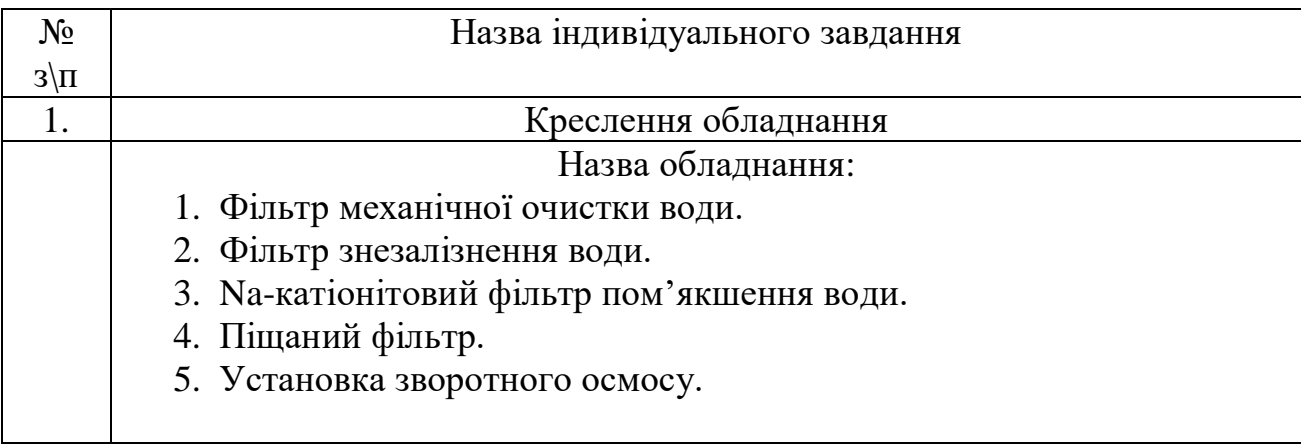

#### **7. Індивідуальні завдання**

#### **8. Методи контролю**

Методи контролю якості навчання включають вхідний, поточний та підсумковий контроль.

Вхідний контроль з дисципліни здійснюється на початку курсу проведенням перевірки залишкових знань студентів з дисциплін, що забезпечують вивчення даної дисципліни (діагностика первинних знань студентів).

Поточний контроль здійснюється під час лекцій, а також передбачає усне опитування на лабораторних заняттях за темами лабораторних робіт, захист розв'язаних практичних завдань під час проведення лабораторних робіт та тестування за двома змістовими модулями.

Поточний контроль самостійної роботи (у тому числі індивідуальної) відбувається під час консультацій при виконанні студентом завдань та їх захисті.

Підсумковий контроль з навчальної діяльності студента проводиться у вигляді підсумкового контролю з використанням тестових завдань і білетів та при контролі залишкових знань.

#### **9. Методи навчання**

Методи навчання, які використовуються у процесі проведення занять, а також самостійних робіт:

- наочні: ілюстративний та демонстраційний матеріал;

- інтерактивні: використання комп'ютерної техніки та офісних і спеціалізованих програм під час проведення лекцій та практичних занять;

- словесні: лекції у традиційному їх викладі, лекції-диспути, лекції-бесіди;

- практичні: які супроводжуються показом відеофільмів, слайдів, складанням графічних схем;

- репродуктивні та проблемно-пошукові: виконання індивідуальних завдань.

### **10. Схема нарахування балів студентів**

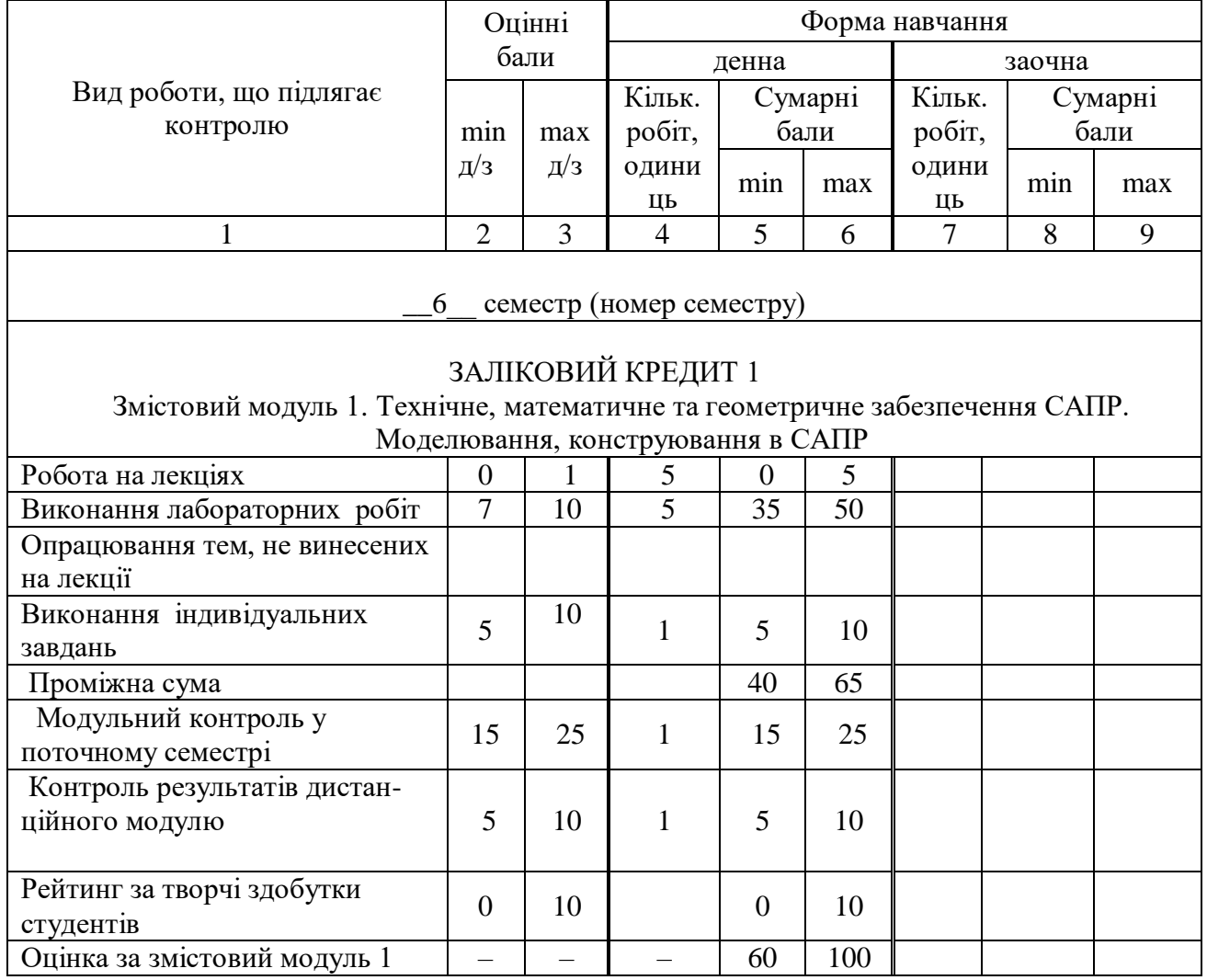

Оцінні бали рейтингового контролю знань студентів

#### **10.Методичне забезпечення навчальної дисципліни**

- конспект лекцій з курсу «Основи автоматизованого проектування»;
- методичні вказівки до виконання лабораторних робіт з курсу «Основи автоматизованого проектування».

#### **11. Рекомендована література**

#### **Базова**

1. Полещук, Н.Н. Наиболее полное руководство по AutoCAD 2004 / Н.Н. Полещук. – СПб.: БХВ–Петербург, 2004. – 976 с.

- 2. Ванін, В.В. Комп'ютерна інженерна графіка в середовищі AutoCAD / В.В. Ванін, В.В. Перевертун, Т.М. Надкернична. – К.: Каравелла, 2006.–334 с.
- 3. Ганин, Н.Б. КОМПАС 3D –V8 / Н.Б. Ганин. М.: ДМК Пресс, 2007. 392 с.
- 4. Кудрявцев, Е.М. КОМПАС 3D–V8. Наиболее полное руководство / Е.М. Кудрявцев. – М.: ДМК Пресс, 2006. – 928 с.
- 5. Кудрявцев, Е.М. Практикум по КОМПАС 3D–V8: Машиностроительные библиотеки / Е.М. Кудрявцев. – М.: ДМК Пресс, 2006. – 440 с.
- 6. Романычева, Э.Т. Инженерная и компьютерная графика / Э.Т. Романычева, Т.Ю. Соколова, Г.Ф. Шандурина. – М.: ДМК Пресс, 2001. – 592 с.
- 7. Чуприн, А. AutoCAD 2000. Лекции и упражнения / А. Чурин. М.: DiaSoft,  $2000 = 784$  c.
- 8. Романычева, Э.Т. Проектирование. Инженерная и компьютерная графика. AutoCAD 2000 / Э.Т. Романычева, Т.Ю. Грошина. – М.: ДМК, 2001. – 592 с.
- 9. Потемкин, А.И. Инженерная графика. Просто и доступно / А.И. Потемкин. М.: Лори, 2000. – 492 с.
- 10. Полищук, Н.Н. Самоучитель AutoCAD 2000 Visual LISP / Н.Н. Полищук. С.- Пб.: BHV, 2001. – 365 с.
- 11. Банах, Д. Mechanical Desktop 4 / Д. Банах. М.: Лори, 2000. 655 с.
- 12. Кудрявцев, И.А. Mechanical Desktop Power Pack. Основы работы в системе / И.А. Кудрявцев. – М.: ДМК, 2001. – 460 с.

13. Ганин, Н. Проектирование в системе КОМПАС–3D/ Н. Ганин. – СПб.: Питер,  $2008. - 448$  c.

14. Теверовский, Л. КОМПАС–3D в электротехнике и электронике / Л. Теверовский. – СПб.: ДМК Пресс, 2009. – 168 с.

15. Ли К. Основы САПР (CAD/CAM/CAE). – СПб.: Питер, 2004. – 560 с.

16. Корячко В.П. Теоретические основы САПР. – М.; Энергоиздат, 1999г.

17. Тимченко А.А. Основи системного проектування та системного аналізу складних об'єктів: Основи САПР та системного проектування складних об'єктів: Підручник / за ред.. В.І.Бикова.- 2-ге вид. – К.: Либідь, 2003. – 272 с.

18. Тормосов Ю.М. Комп'ютерна графіка / Тормосов Ю.М., Нечипоренко І.В., Саєнко С.Ю. / Навч. посібник / Харк. держ. університет харчування та торгівлі. – Харків, 2005. – 111с.

19. Тормосов Ю.М. Комп'ютерна графіка та моделювання / Тормосов Ю.М., Нечипоренко І.В., Саєнко С.Ю. / Навч. посібник / Харк. держ. університет харчування та торгівлі. – Харків, 2008. – 143с.

#### **Допоміжна**

1. Основы автоматизации проектирования пищевых производств. Учебн. по-со-

бие / В.Т. Артеменко, А.Я. Каминский, Л.Я. Лобоцкая и др. Под общ. ред. В.Т. Артеменко. - К., Высшая школа, 1993. – 247 с.

2. Василинец И.М. [Проектирование](http://www.twirpx.com/file/586281/) предприятий отрасли .- Справочное пособие. - СПб.: СПбГУНиПТ, 2002. — 81 с.

3. Виноградов Ю.Н., Косой В.Д., Новик О.Ю. [Проектирование](http://www.twirpx.com/file/101443/) предприятий мясомолочной отрасли и [рыбообрабатывающих](http://www.twirpx.com/file/101443/) производств . - СПб.: Гиорд,  $2005. - 336$  c.

4. Грундиг К.-Г. [Проектирование](http://www.twirpx.com/file/652766/) промышленных предприятий. Принципы. Методы. [Практика](http://www.twirpx.com/file/652766/) .- Пер. с нем. — М.: Альпина Бизнес Букс, 2007. — 340 с.

5. Дворецкий Д.С., Дворецкий С.И. Основы [проектирования](http://www.twirpx.com/file/1446431/) пищевых [производств](http://www.twirpx.com/file/1446431/) -Учебное пособие. — Тамбов: Изд-во ФГБОУ ВПО "ТГТУ", 2013. — 352 с.

6. Козловских Л.А., Дашкова Н.И., Аничкина О.А. [Технико-экономическое](http://www.twirpx.com/file/688146/) [проектирование](http://www.twirpx.com/file/688146/) пищевых предприятий. Часть 1 .- Учебно-практическое пособие. Часть I. – М.: МГУТУ, 2004. - 35с.

7. Коротков В.Г., [Антимонов](http://www.twirpx.com/file/343038/) С.В., Сагитов Р.Ф., Ханин В.П., Егорова М.А. Основы САПР пищевых [производств](http://www.twirpx.com/file/343038/) . - Учебное пособие. – Оренбург: ГОУ ОГУ,  $2005. - 123$  c.

8. Малова Н.Д. Рекомендации по [проектированию](http://www.twirpx.com/file/1570101/) для предприятий пищевой [промышленности](http://www.twirpx.com/file/1570101/) . - М.: ТермоКул, 2005. — 304 с.

9. Петров В.И. Основы проектирования предприятий пищевой [промышленности](http://www.twirpx.com/file/398132/) Учебное пособие. — Кемерово: КемТИПП, 2003. — 120 с.

10. Радионова И.Е. [Проектирование](http://www.twirpx.com/file/1455473/) предприятий отрасли . - Учеб.-метод. пособие. — СПб.: НИУ ИТМО; ИХиБТ, 2014. — 82 с.

#### **13. Інформаційні ресурси**

- 1. Бібліотечні та патентні фонди ОНАХТ.
- 2. Інтернет ресурси по водопідготовці.

## **14. Доповнення та зміни до робочої програми навчальної дисципліни** Проектування підприємств галузі з основами САПР

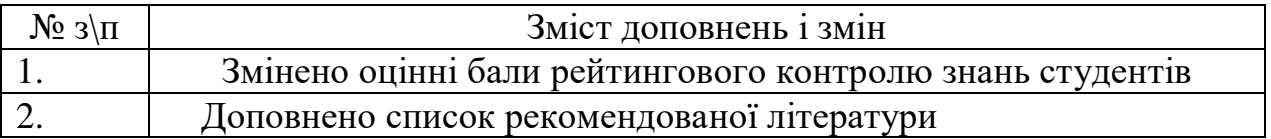

Розглянуто та затверджено на засіданні кафедри технології питної води

Протокол від "17" січня 2017 року № 8

Завідувач кафедри технології питної води

Коваленко О.О.

 (підпис)  $\frac{1}{20}$  року